## **SAFE ZONE**

#### **BLEED**

### **FINISHED SIZE**

# **How to use this template:**

- DELETE the "Instructions" layer. **If you do not delete this layer, it will print over your artwork.**
- Place graphics on the "Art" layer and extend all art to the bleed.

# FRONT **A** BACK

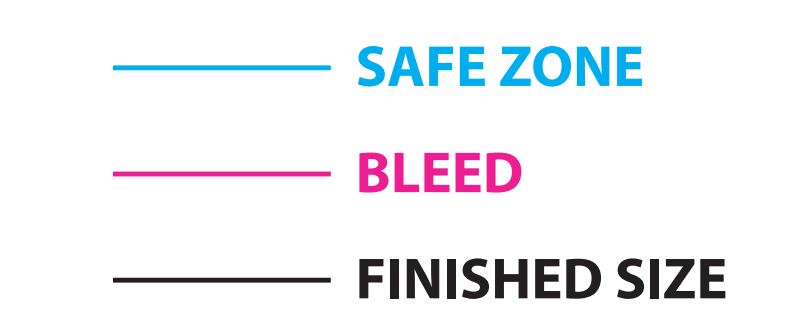

# **How to use this template:**

- DELETE the "Instructions" layer. **If you do not delete this layer, it will print over your artwork.**
- Place graphics on the "Art" layer and extend all art to the bleed.